<span id="page-0-0"></span>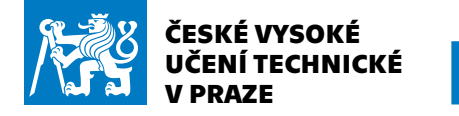

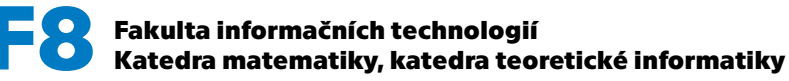

**1[.](#page-0-0)**

**[.](#page-1-0) [.](#page-2-0) [.](#page-3-0) [.](#page-4-0) [.](#page-5-0) [.](#page-6-0) [.](#page-7-0) [.](#page-8-0) [.](#page-9-0) [.](#page-10-0) [.](#page-11-0) [.](#page-12-0) [.](#page-13-0)**

# **Typografie a TEX (02)**

### **Značkovací jazyky v TEXu petr@olsak.net**

<http://petr.olsak.net/typotex.html>

<span id="page-1-0"></span>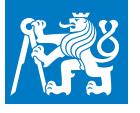

### **IniTEX versus makrobalíky**

**[.](#page-0-0)**

**2[.](#page-1-0)**

**[.](#page-2-0) [.](#page-3-0) [.](#page-4-0) [.](#page-5-0) [.](#page-6-0) [.](#page-7-0) [.](#page-8-0) [.](#page-9-0) [.](#page-10-0) [.](#page-11-0) [.](#page-12-0) [.](#page-13-0)**

**.** IniTEX je vybaven cca 300 primitivními příkazy a registry. Příkazy spouštějí vnitřní algoritmy T<sub>F</sub>Xu (například  $\hbar$ lign,  $\ker$ n,  $\det$ ,  $\hbar$ box) zatímco registry obsahují parametry vnitřních algoritmů T $\hbar$ Xu a je možné je měnit: (\hsize, \voffset, \tolerance). Příklady:

 $hsize = 13cm$ \def \TeX {T\\_kern-.1667em\\_lower.5ex\\_hbox{E}\\_kern-.125emX}

**.** Začít přímo zpracovávat dokument jen na základě toho, co nabízí IniTEX je nelidské a nesportovní. Proto existují makrobalíky implementované pomocí  $\dim$  jako formáty T<sub>F</sub>Xu.

**...** Specifikum T<sub>F</sub>Xu: Na vstupu může být směs příkazů, maker a textu z dokumentu, který se má vytisknout. Záleží jen na uživateli, zda udrží jistou kulturu zdrojových textů dokumentů, oddělí typografická nastavení od dobře označkovaného textu dokumentu, nebo to nevhodně smíchá dohromady.

**.** Pravidlo: doporučuje se odělit formu od obsahu.

<span id="page-2-0"></span>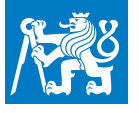

## **Plain TEX Donalda Knutha**

**[.](#page-0-0) [.](#page-1-0)**

**3[.](#page-2-0)**

**[.](#page-3-0) [.](#page-4-0) [.](#page-5-0) [.](#page-6-0) [.](#page-7-0) [.](#page-8-0) [.](#page-9-0) [.](#page-10-0) [.](#page-11-0) [.](#page-12-0) [.](#page-13-0)**

- **.** Výchozí sada maker obsažená v přesné nebo modifikované podobě i v dalších "vyšších" sadách maker.
- **.** Konzervovaná D. Knuthem v roce 1989.
- **Dokumentovaná v příloze knihy T<sub>E</sub>Xbook** (1. díl Computers & Typesetting).
- Je možné v plain T<sub>E</sub>Xu psát dokument, ale je často třeba si k tomu dodělat plno vlastních maker (na tvorbu obsahu, na vyznačení kapitol, sekcí, na efektivnější manipulaci s fonty...)
- **D. Knuth v plainT<sub>E</sub>Xu vysázel sérii Computer & Typesetting nebo** The Art of Computer Programming. Nepoužil jen plain T<sub>F</sub>X, ale také další (veřejně dostupná) makra manmac.tex.
- **.** Čistý plain TEX je použitelný jen pro anglické dokumenty.
- **.** V plain TEXu neexistuje jednotný přístup ke značkování dokumentů.

<span id="page-3-0"></span>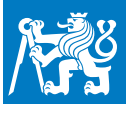

### **Jemná rozšíření plain TEXu**

**[.](#page-0-0) [.](#page-1-0) [.](#page-2-0)**

**4[.](#page-3-0)**

**[.](#page-4-0) [.](#page-5-0) [.](#page-6-0) [.](#page-7-0) [.](#page-8-0) [.](#page-9-0) [.](#page-10-0) [.](#page-11-0) [.](#page-12-0) [.](#page-13-0)**

**. Různé jazykové mutace, např. Csplain, viz** <http://petr.olsak.net/csplain.html>

Autor  $\mathcal{C}_{\mathcal{S}}$ plainu zaručuje podobnou neměnnost  $\mathcal{C}_{\mathcal{S}}$ plainu jako v případě plain TEXu D. Knutha.

**.** Příkaz csplain generuje (z konzervativních důvodů) DVI, zatímco příkaz pdfcsplain aktivuje výstup do PDF. Obojí je nad enginem pdftex. Dále je k dispozici příkaz luacsplain, generuje PDF, používá

engine luatex a je to dnes preferovaný způsob použití *C<sub>S</sub>plainu*.<br>■ Většinou je v distribucích při použití příkazů pdftex, luatex a xetex dostupný plain TEX generovaný společně s makrem etex.src, což zavádí všechny dostupné vzory dělení. Není to tedy čistý plain T<sub>F</sub>X D. Knutha.

**.** C<sub>S</sub>plain obsahuje makrobalík OPmac.

<span id="page-4-0"></span>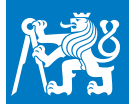

## **AMS TEX**

**[.](#page-0-0) [.](#page-1-0) [.](#page-2-0) [.](#page-3-0)**

**5[.](#page-4-0)**

**[.](#page-5-0) [.](#page-6-0) [.](#page-7-0) [.](#page-8-0) [.](#page-9-0) [.](#page-10-0) [.](#page-11-0) [.](#page-12-0) [.](#page-13-0)**

- **.** Michal Spivak rozšířil makra plain TEXu (1981) o dodatečné možnosti v matematické sazbě a přidal k tomu sadu matematických fontů s mnoha značkami nepodporovanými přímo v Computer Modern.<br> **.** M. Spivak k tomu napsal manuál Joy of T<sub>E</sub>X.
- 
- M. Spivak k tomu napsal manuál Joy of T<sub>E</sub>X.<br>■ Podporuje to AMS (American Mathematical Society)
- **1 Podporuje to AMS (American Mathematical Society)<br><b>1 Dnes není AMS T<sub>E</sub>X samostatným formátem. V plain T<sub>E</sub>Xu stačí** \input amstex.tex a součástí LAT<sub>E</sub>Xu je tzv. AMSLAT<sub>E</sub>X nabízející použít \usepackage{amsmath}

<span id="page-5-0"></span>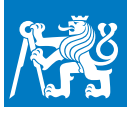

### **LATEX– významné časové mezníky**

**[.](#page-0-0) [.](#page-1-0) [.](#page-2-0) [.](#page-3-0) [.](#page-4-0)**

**6[.](#page-5-0)**

**[.](#page-6-0) [.](#page-7-0) [.](#page-8-0) [.](#page-9-0) [.](#page-10-0) [.](#page-11-0) [.](#page-12-0) [.](#page-13-0)**

- **.** Leslie Lamport dal veřejnosti svá makra kolem roku 1984. V roce 1986 publikoval v AW LAT<sub>E</sub>X manuál. Začalo se to široce užívat pro přípravu odborných publikací.
- **.** <sup>L</sup>ATEX deklaruje základní principy značkování dokumentu (kapitoly, sekce, poznámky, odrážky, citace atd.). Výhoda: dokument je připraven v mezinárodně uznávaném značkování.
- **.** L<sup>A</sup>T<sub>E</sub>X zavádí koncept hlavního stylu (article, book, report, letter, slides) a dodatečně zavedených balíčků maker.
- **.** V roce 1990 předal L. Lamport vývoj LATEXu F. Mittelbachovi. Vznik
- LAT<sub>E</sub>Xu2e (1994), existuje tým kolem LAT<sub>E</sub>Xu vyvíjející LAT<sub>E</sub>X3 (dosud).<br>**...** Po zveřejnění XeT<sub>E</sub>Xu a LuaT<sub>E</sub>Xu byla makra upravena pro tyto enginy a vznikl Xel<sup>a</sup>TEX a Lual<sup>a</sup>TEX (příkazy xelatex, lualatex). Zde přestávají mít smysl balíčky inputenc, fontenc, babel a je třeba místo nich použít fontspec a polyglosia.

# <span id="page-6-0"></span>**LATEX – vývojové etapy před Unicode**

**[.](#page-0-0) [.](#page-1-0) [.](#page-2-0) [.](#page-3-0) [.](#page-4-0) [.](#page-5-0)**

**7[.](#page-6-0)**

**[.](#page-7-0) [.](#page-8-0) [.](#page-9-0) [.](#page-10-0) [.](#page-11-0) [.](#page-12-0) [.](#page-13-0)**

- **.** Před rokem 1994 se používaly veze <sup>≤</sup> 2.09. Typické pro ně je první povinný příkaz v dokumentu \documentstyle{...}.
- **Od roku 1994 LATEX team nabízí verzi pre-LATEX3, nazvanou LATEX2e.** Dokument může vypadat takto:

```
\documentclass[a4paper,11pt]{article} % V LaTeXu povinné
\usepackage[czech]{babel} % nastavení jazyka
\usepackage[utf8]{inputenc} % nastavení vstupního kódování
\usepackage[T1]{fontenc} % nastavení výstupního kódování
\usepackage{newcent} % nastavení rodiny fontů
\usepackage ... % další balíčky
\begin{document}
...
```

```
\end{document}
```
- **Detekuje-li LAT<sub>E</sub>X2e jako první příkaz** \documentstyle, přechází do tzv. compatibility módu a chová se jako LAT<sub>E</sub>X verze 2.09.
- **.** Toto je ukázka pro 8bitový engine, zpracujete ji příkazem pdflatex.

<span id="page-7-0"></span>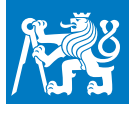

**[.](#page-0-0) [.](#page-1-0) [.](#page-2-0) [.](#page-3-0) [.](#page-4-0) [.](#page-5-0) [.](#page-6-0)**

**8[.](#page-7-0)**

**[.](#page-8-0) [.](#page-9-0) [.](#page-10-0) [.](#page-11-0) [.](#page-12-0) [.](#page-13-0)**

# **LATEX2e – vývojová etapa nyní<br>
<b>.** Od roku 2004 existuje XeTEX a některá volání balíčků je třeba v XeLATEXu (nebo později v LuaLATEXu) nahradit:

```
\documentclass[a4paper,11pt]{article} % V LaTeXu povinné
\usepackage{polyglossia} % nastavení jazyka (náhrada za babel)
\setdefaultlanguage{czech} % české vzory dělení, atd.
\usepackage{fontspec} % nastavení fontu
\setmainfont[Ligatures=TeX,
   Extension=.otf,
   UprightFont= *-regular,
   BoldFont=*-bold,
   ItalicFont=*-italic,
   BoldItalicFont=*-bolditalic]
   {texgyreschola} % nastavení rodiny fontů
\usepackage ... % další balíčky
\begin{document}
...
```

```
\end{document}
```
- **.** Dnes se nemá smysl vracet k LATEXu na 8 bitových enginech. Zkuste preferovat XelATEX nebo LualATEX, když už tíhnete k lATEXu. Ukázku zde uvedenou zpracujete příkazem xelatex nebo lualatex.
- **.** Uživatelská základna LATEXu je konzervativní, k Unicode stále mnozí nepřešli a používají pdflatex.

<span id="page-8-0"></span>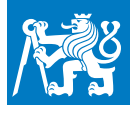

## **Nevýhody LaTEXu**

**[.](#page-0-0) [.](#page-1-0) [.](#page-2-0) [.](#page-3-0) [.](#page-4-0) [.](#page-5-0) [.](#page-6-0) [.](#page-7-0)**

**9[.](#page-8-0)**

**[.](#page-9-0) [.](#page-10-0) [.](#page-11-0) [.](#page-12-0) [.](#page-13-0)**

- **.** Snaží se před uživatelem zakrýt TEX, ale to v principu nejde.
- **.** Původně navržen jako jeden formát s konkrétní typografií. Možnosti nastavení jiné typografie pomocí balíčků věci znepřehledňují. **.** Puvodné navrzen jako jeden formát s konkretní typográfii. M<br>nastavení jiné typografie pomocí balíčků věci znepřehledňuj<br>Balíčky desítek různých autorů mohou být vzájemně sporné.
- 
- Balíčky desítek různých autorů mohou být vzájemně sporné.<br>Makra balíčků i L<sup>A</sup>T<sub>E</sub>Xu samotného jsou zbytečně komplikovaná, protože často řeší, jak vytvořit jiné než primitivní TEXové rozhraní.
- **.** Zavádí i pro jednoduché úkony jinou než primitivní syntaxi. Například místo  $\hbar$ size=10cm se má v LAT<sub>E</sub>Xu použít \setlength{\textwidth}{10cm}

V dokumentu je pak obojí syntaxe možná a vzniká tak často zmatek.

- LAT<sub>E</sub>Xová dokumentace nerozlišuje, co je T<sub>E</sub>Xové a primitivní a co LAT<sub>E</sub>Xové. Například se dozvíme, že  $\bar{\theta}$ baselineskip je LAT<sub>E</sub>Xový parametr, ale to není pravda.
- LAT<sub>E</sub>X mění některá makra plain T<sub>E</sub>Xu (\line) a primitivní příkazy (\end).
- **.** Jádro LATEXu2e potřebuje dodatečně načíst plno balíčků, neboť vývojově se zastavilo v roce 1992. Neumí barvy, hyperlinky...
- **Dále též viz můj článek [Proč nerad používám L](http://petr.olsak.net/ftp/olsak/bulletin/nolatex.pdf)AT<sub>E</sub>X z roku 1997.**

<span id="page-9-0"></span>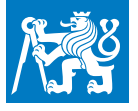

### **Expl3**

**[.](#page-0-0) [.](#page-1-0) [.](#page-2-0) [.](#page-3-0) [.](#page-4-0) [.](#page-5-0) [.](#page-6-0) [.](#page-7-0) [.](#page-8-0)**

**10[.](#page-9-0)**

**[.](#page-10-0) [.](#page-11-0) [.](#page-12-0) [.](#page-13-0)**

- **.** Další rozrhraní mezi uživatelem a TEXem snažící se zakrýt chování TEXu a jeho syntaxi.
- **I** Vytváří programovací jazyk implemtovaný v makrech T<sub>E</sub>Xu. Je určen pro programování LAT<sub>E</sub>Xových balíčků a jádra LAT<sub>E</sub>Xu3.
- **.** Velké množství LATEXových balíčků je již do tohoto jazyka přepsáno.
- Ve snaze řešit chybějící separaci jmenných prostorů (to T<sub>E</sub>X bohužel neumí) vytváří konvenci pro pojmenovávání kontrolních sekvencí, která je naprosto obskurní a silně znepřehledňuje kód.

```
\cs_new_protected:Npn \kozlovskiy_maketitle:
  {
   \tagstructbegin{tag=Title}
     \prop_map_function:NN \l__kozlovskiy_data_of_title_prop
       \__kozlovskiy_tag_elt:nn
     \__kozlovskiy_original_maketitle:
   \tagstructend
 }
\cs_new_eq:NN \__kozlovskiy_original_maketitle: \maketitle
\cs_gset_protected:Npn \maketitle { \kozlovskiy_maketitle: }
```
<span id="page-10-0"></span>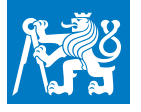

### **ConTeXt**

**[.](#page-0-0) [.](#page-1-0) [.](#page-2-0) [.](#page-3-0) [.](#page-4-0) [.](#page-5-0) [.](#page-6-0) [.](#page-7-0) [.](#page-8-0) [.](#page-9-0)**

**11[.](#page-10-0)**

**[.](#page-11-0) [.](#page-12-0) [.](#page-13-0)**

- **.** ConTeXt vytvořil v první verzi Hans Haagen v roce 1990, vyvíjí jej dosud.
- **...** ConTeXt udělal velký skok v roce 2009, kdy byl propojen s LuaT<sub>E</sub>Xem (mark IV ConTeXt). Od té doby tvoří nerozlučnou dvojici.
- **.** Na rozdíl od LATEXu nabízí všechny vlastnosti požadované v dnešní době při tvorbě dokumentů (barvy, odkazy, zařazování grafiky, bibloigrafie, ...) bez nutnosti načítat na každou věc nějaký balíček.
- **.** Pro tvorbu grafikckých prvků je propojen s MetaPostem.
- **.** Na rozdíl od LATEXu nabízí jednotnou syntaxi pro nastavování typografických parametrů, ovšem také zakrývá T<sub>F</sub>Xové primitivní rozhraní.
- **.** Vymezuje jiný značkovací jazyk pro dokumenty než L<sup>A</sup>T<sub>E</sub>X, více přizpůsobený možnostem měnit typografické parametry.
- Výrazně se odchyluje od plain T<sub>F</sub>Xu (např. při tvorbě tabulek).

<span id="page-11-0"></span>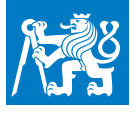

### **OPmac**

**[.](#page-0-0) [.](#page-1-0) [.](#page-2-0) [.](#page-3-0) [.](#page-4-0) [.](#page-5-0) [.](#page-6-0) [.](#page-7-0) [.](#page-8-0) [.](#page-9-0) [.](#page-10-0)**

**[.](#page-12-0) [.](#page-13-0)**

- Souromý balíček maker nad C<sub>S</sub>plainem zveřejnil autor v roce 2013.
- Je součástí C<sub>S</sub>plainu a zavolá se pomocí **\input csplain**.
- Snaží se o návrat k T<sub>E</sub>Xu, tj. makra nezakývají primitivní úroveň T<sub>E</sub>Xu, pouze ji doplňují.
- **12[.](#page-11-0) .** Umí vše, co se typicky předpokládá při přípravě dokumentu v dnešní době: barvy, odkazy, hyperlinky, zařazování grafiky, transformace, bibliografii, rejstříky, fontový systém, ... Rejstříky se řadí a bibliografie vybírá jen pomocí maker OPmac bez externího programu.
- Běhá na všech enginech se základním makrem plain T<sub>F</sub>X.
- **.** Makra jsou jednoduchá a přímočará (v ukázce je srovnání v počtu řádku kódu LaTeXových balíčků a OPmac). Důvod je ten, že se makra nesnaží zakrýt T<sub>F</sub>X ani vytvořit nad ním novou syntaxi.
- **.** Chcete-li modifikovat typografii nebo jiné chování dokumentu, neděláte to pomocí stovek nových parametrů, ale tak, že si zkopírujete makro OPmac do svého makro souboru a upravíte si je podle potřeby.
- **.** Viz např. plakátek OPmac.

<span id="page-12-0"></span>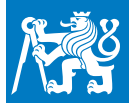

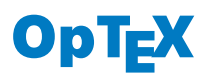

**[.](#page-0-0) [.](#page-1-0) [.](#page-2-0) [.](#page-3-0) [.](#page-4-0) [.](#page-5-0) [.](#page-6-0) [.](#page-7-0) [.](#page-8-0) [.](#page-9-0) [.](#page-10-0) [.](#page-11-0)**

**13[.](#page-12-0)**

**[.](#page-13-0)**

- **.** První verzi autor zveřejnil v lednu v roce 2020.
- **1 První verzi autor zveřejnil v lednu<br><b>1 Spojuje LuaT<sub>E</sub>X**, plainT<sub>E</sub>X a OPmac.
- **8** Spojuje LuaT<sub>E</sub>X, plainT<sub>E</sub>X a OPmac.<br>1 Viz <http://petr.olsak.net/optex/>.
- l Viz http://petr.olsak.net/optex/.<br>I Využívá síly maker OPmac, opouští komplikované kličky dříve nutné kvůli existenci různých kódování a různých enginů. Podporuje jedině LuaT<sub>F</sub>X a Unicode.
- Makra zůstávají jako v PlainT<sub>E</sub>Xu jednoduchá.
- **.** Hlavní nápor na vývoj očekává autor v létě roku 2020. Už nyní existuje v T<sub>F</sub>Xlive alpha verze pro testování.

<span id="page-13-0"></span>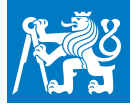

### **CTUstyle**

**[.](#page-0-0) [.](#page-1-0) [.](#page-2-0) [.](#page-3-0) [.](#page-4-0) [.](#page-5-0) [.](#page-6-0) [.](#page-7-0) [.](#page-8-0) [.](#page-9-0) [.](#page-10-0) [.](#page-11-0) [.](#page-12-0)**

**14[.](#page-13-0)**

- **.** Šablona pro přípravu závěrečných studentských prací na ČVUT.
- **.** Autor ji vytvořil na na základě námětu vysloveném v diskusním fóru studentů ČVUT v roce 2013. **.** Studentů ČVUT v roce 2013.<br>■ Šablona se opírá o plain T<sub>E</sub>X a OPmac.
- 
- **4** Šablona se opírá o plain T<sub>E</sub>X a OPmac.<br>**4 Viz** <http://petr.olsak.net/ctustyle.html>
- Viz http://petr.olsak.net/ctustyle.html<br>V roce 2015 byla Tomášem Hejdou vytvořena šablona CTUthesis postavená na LATEXu a přebírající kompletně typografický návrh CTUstyle. Stalo se tak na popud LATEXových uživatelů, kteří nechtěli používat plain TEX a OPmac.
- **.** V únoru 2018 byla vytvořena verze 2 CTUstyle, implementující doporučený vizuální styl na ČVUT založený na písmu Technika.<br>■ L<sup>A</sup>T<sub>E</sub>Xová obdoba CTUstyle2 dosud neexistuje.
- 
- **.** Tyto slídy, na které zrovna hledíte, jsou vytvořeny v CTUstyle2.